# **COMMISSIONE CANTONALE PER LA FORMAZIONE NEL COMMERCIO**

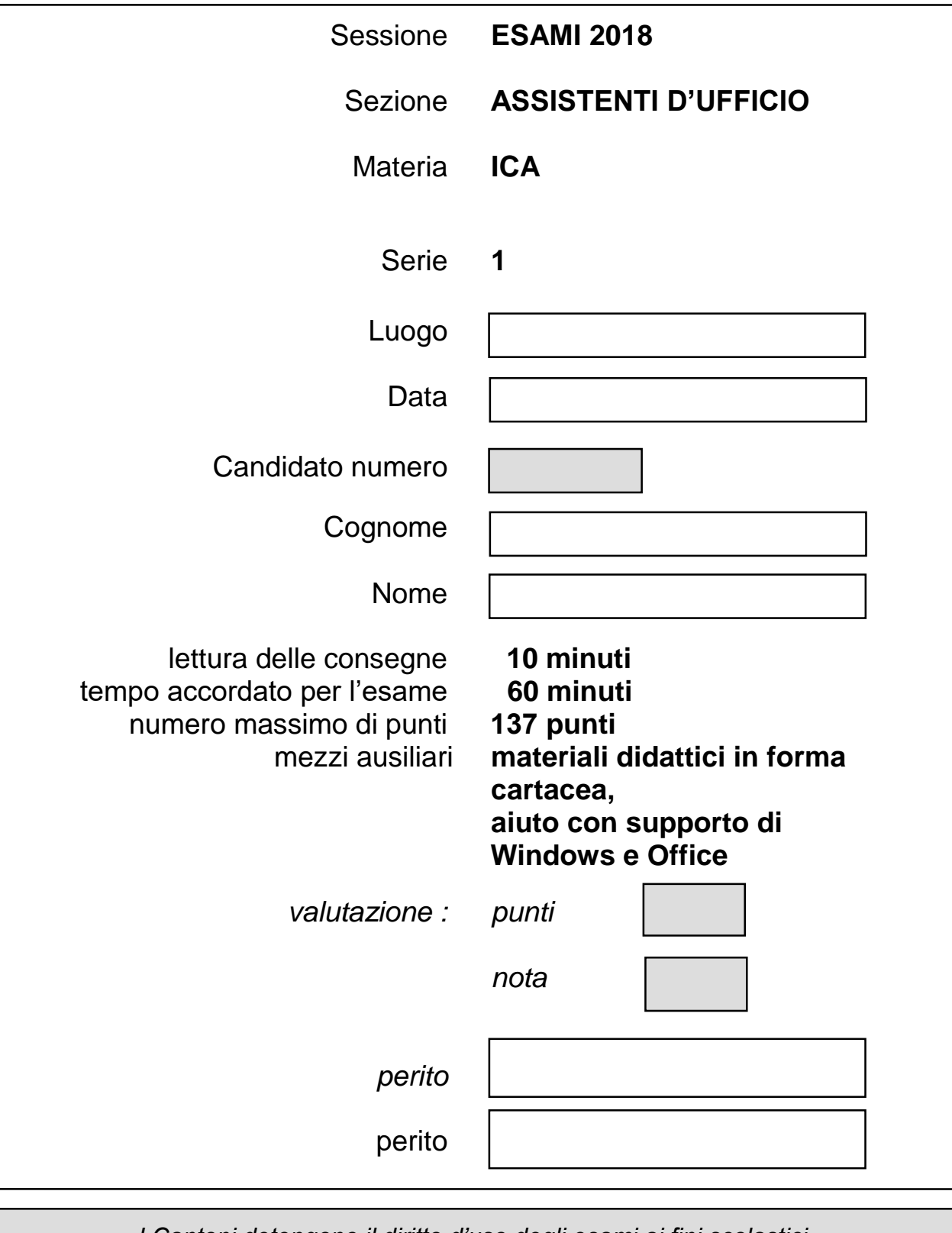

*I Cantoni detengono il diritto d'uso degli esami ai fini scolastici. Il testo d'esame non va utilizzato nelle classi fino al 30.06.2019 © csfo, Berna - 2018*

### **Pianificazione del lavoro**

Lettura della consegna: 10 minuti Esecuzione dei lavori: 60 minuti

#### **Situazione iniziale**

Lavorate per la Ferrovia Monte Generoso SA, il vostro lavoro consiste nel preparare i seguenti documenti:

- $\checkmark$  Disporre il documento utilizzando il programma Word
- $\checkmark$  Completare la tabella utilizzando il programma Excel
- $\checkmark$  Creare il grafico

Avete a disposizione i seguenti files:

- **F** Presentazione Monte Generoso
- **↓ Logo Monte Generoso**
- **↓** Spese giornaliere d'apertura

# **Consegna 1 6 pt**

Creare una struttura di cartelle per l'inserimento dei file necessari allo svolgimento dell'esame.

Salvare il documento ogni 10 minuti.

**Tempo**: 60 minuti + 10 minuti di lettura dell'esame prima di iniziare.

#### **Struttura**

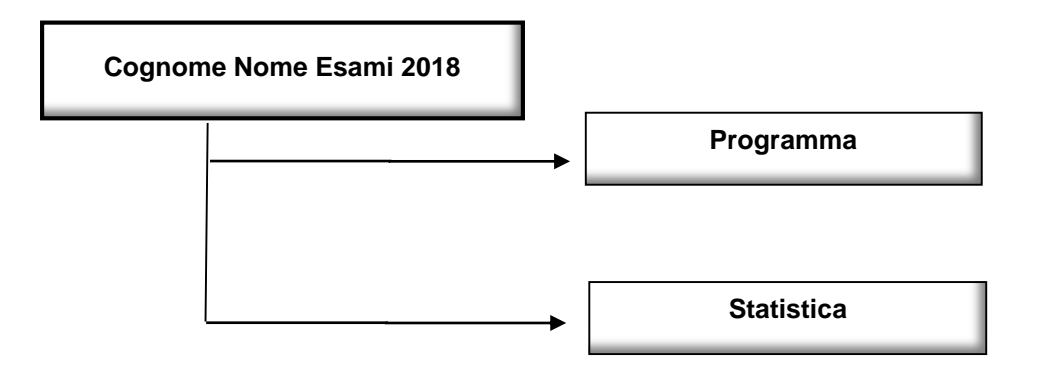

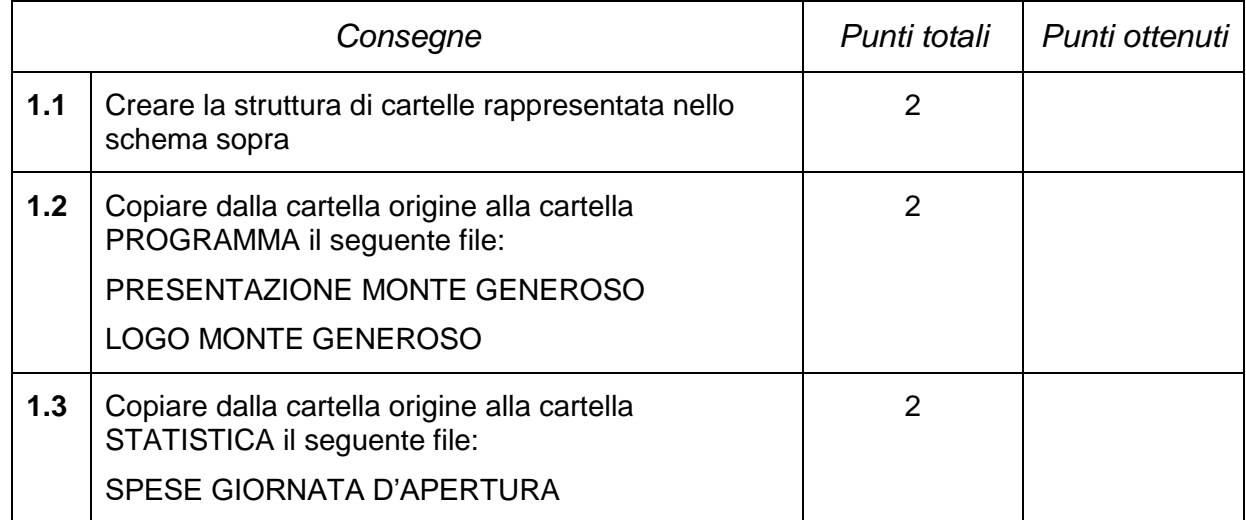

## **Consegna 2 58 pt**

Attraverso il programma Word disponi il documento:

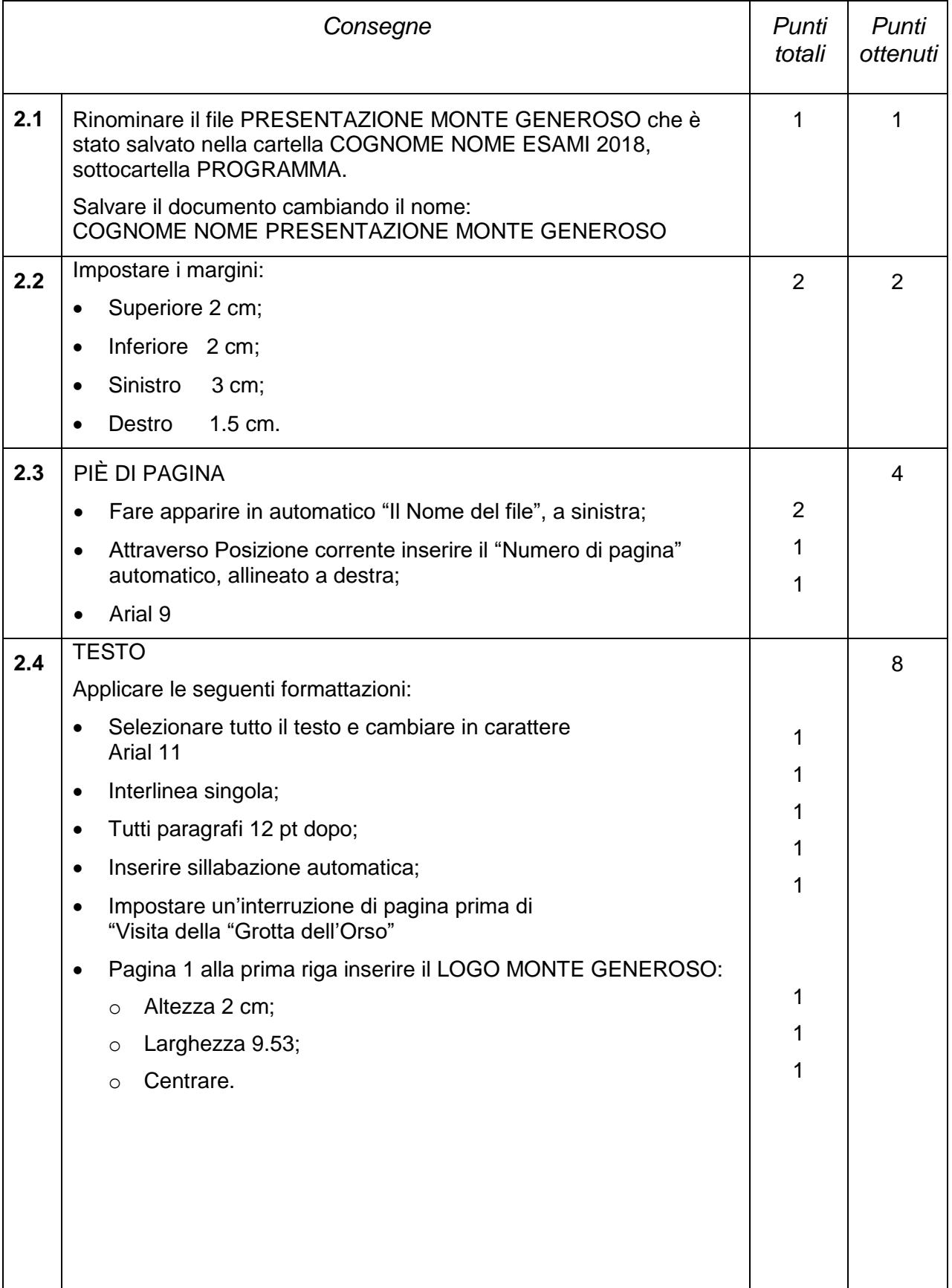

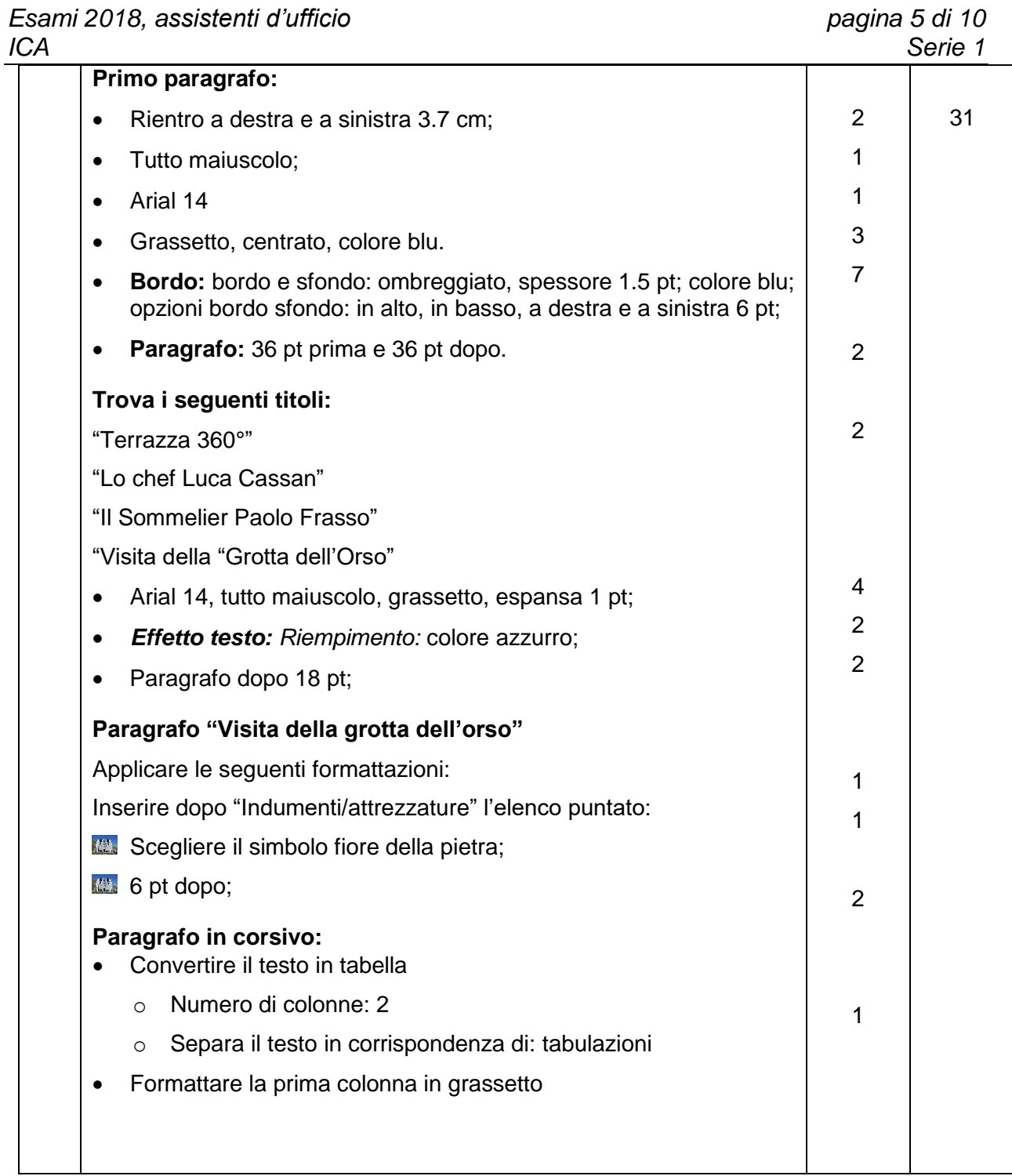

*Esami 2018, assistenti d'ufficio pagina 6 di 10*

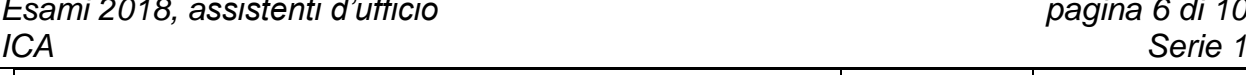

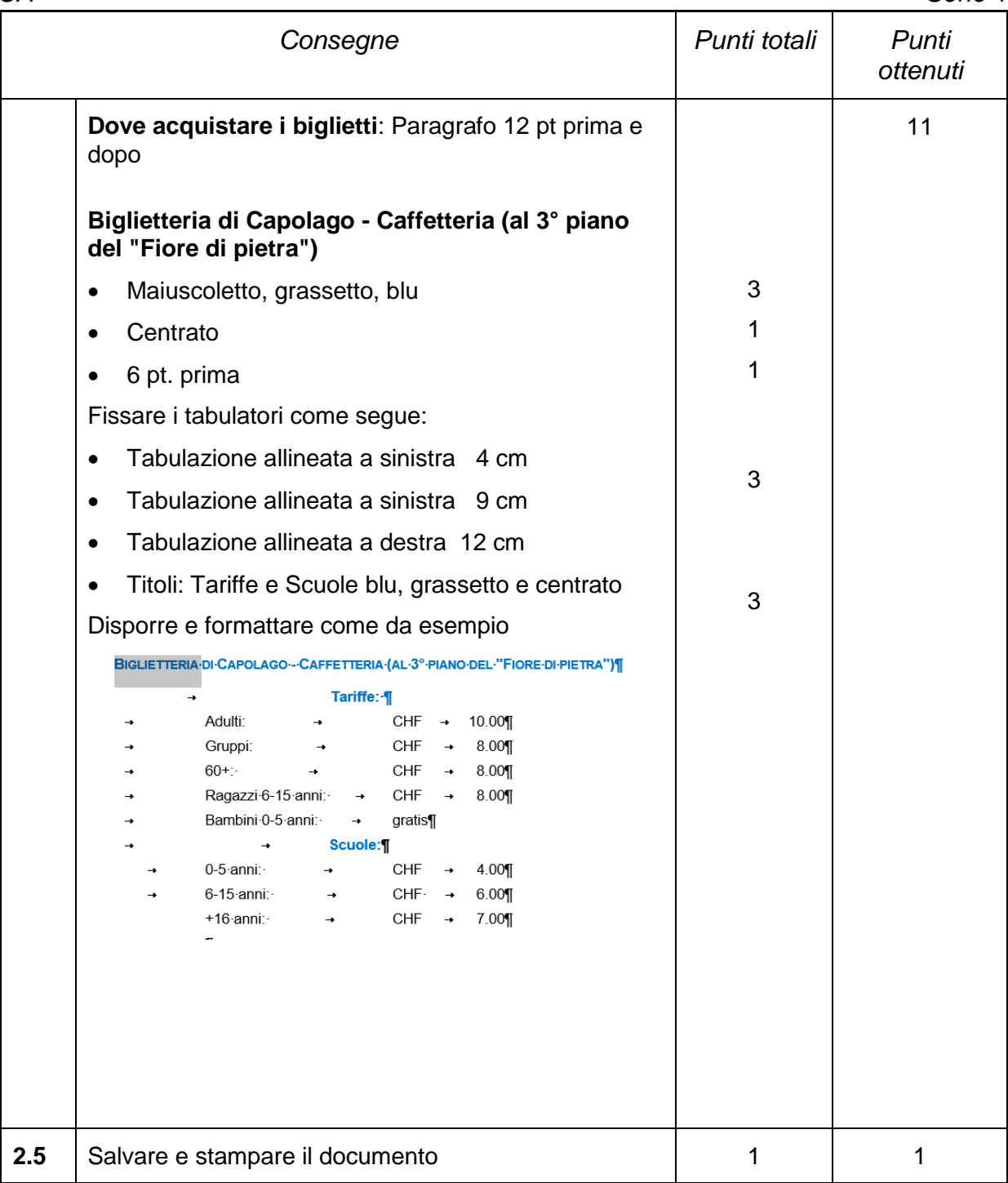

## **Consegna 3 65 pt**

Attraverso il programma Excel completa la tabella:

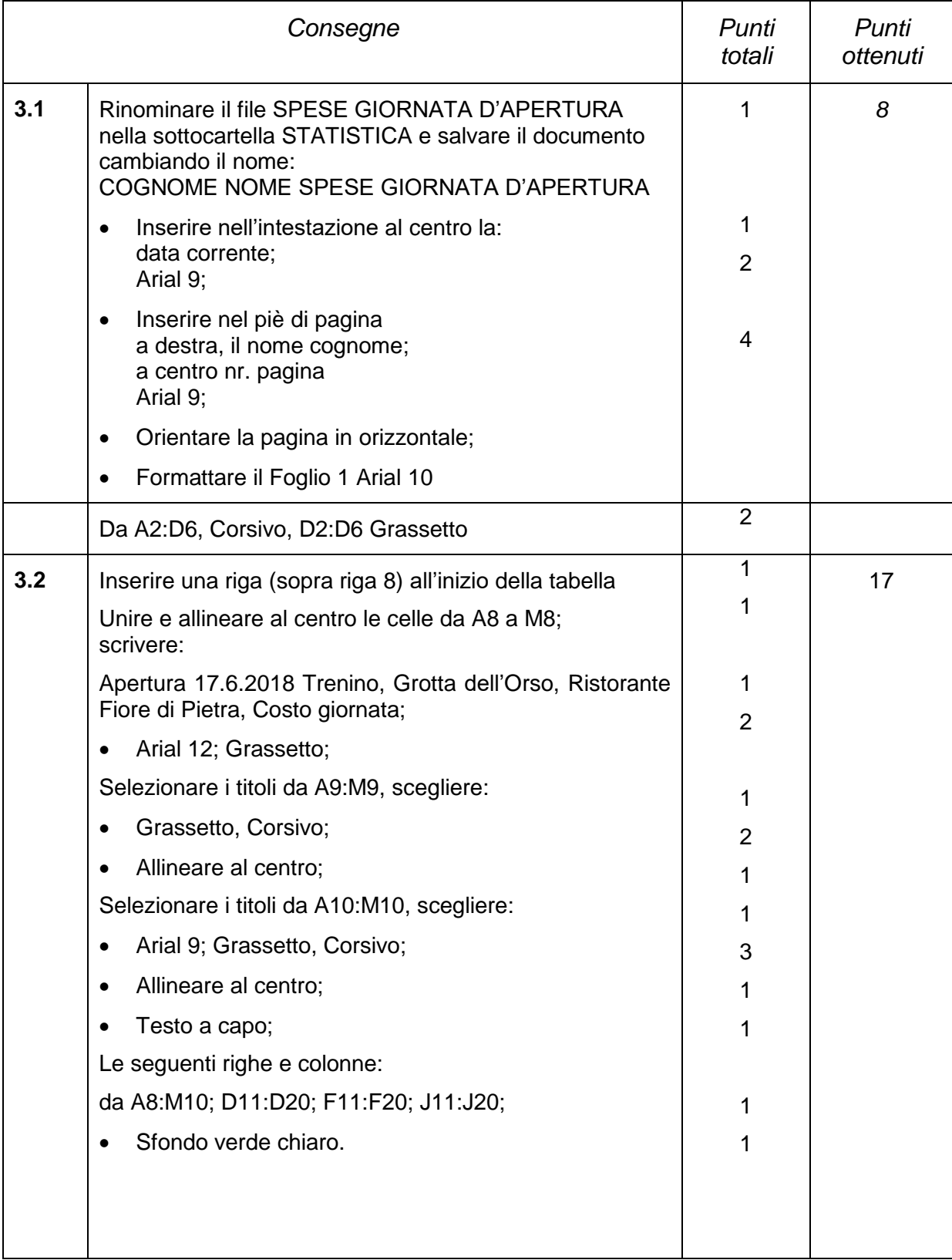

*Esami 2018, assistenti d'ufficio pagina 8 di 10*

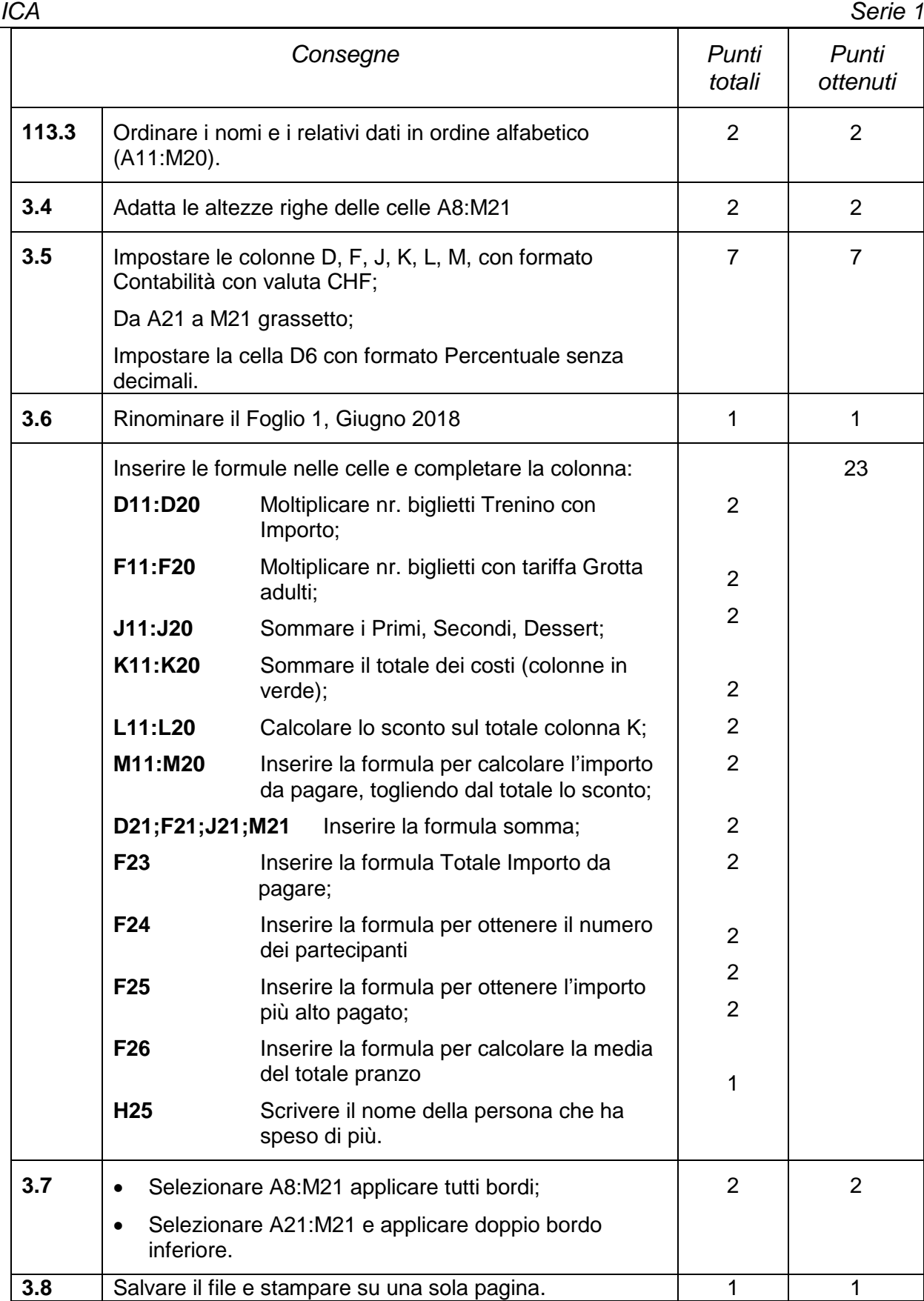

## **Consegna 4** 8 pt

Attraverso il programma Excel crea il grafico sulla tabella che hai appena creato:

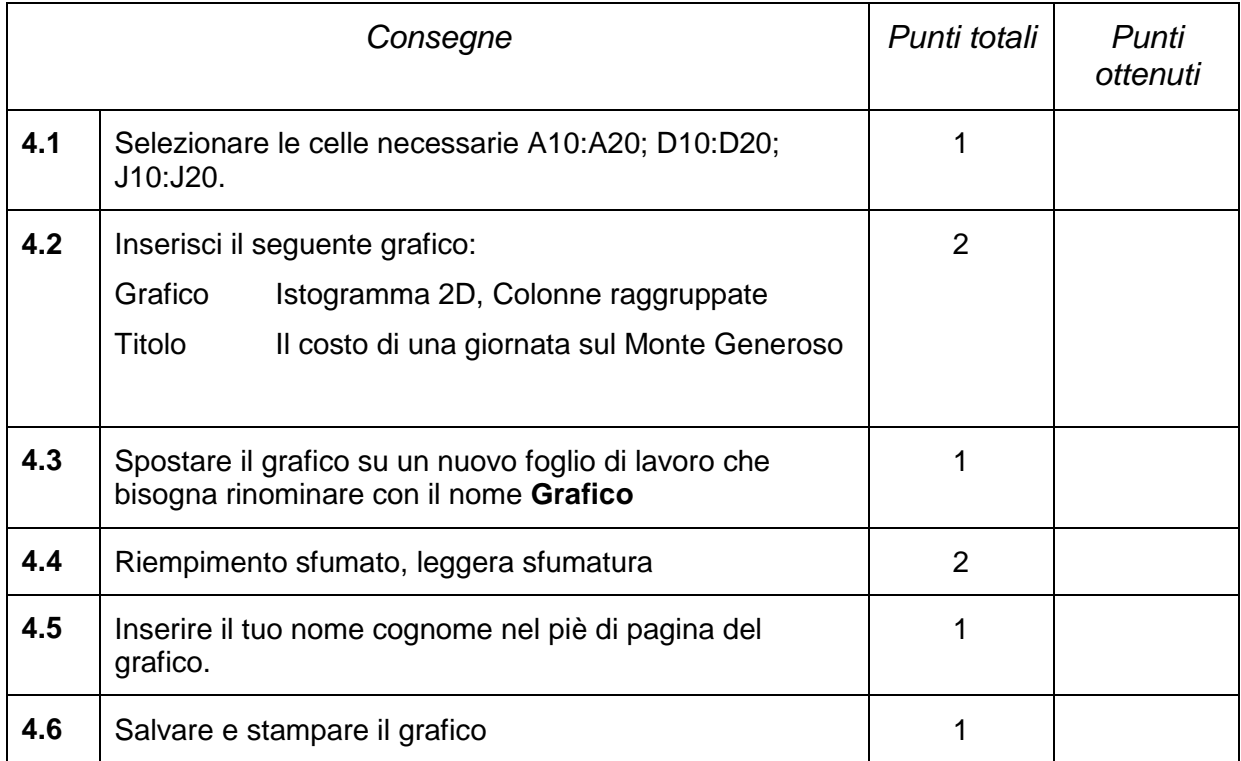

### **Calcolo della nota in funzione dei punti**

- Nota = <u>numero effettivo dei punti ottenuti x 5</u> + 1 numero massimo dei punti possibili
- Esempio:  $18 \times 5$  + 1 = 3.57; nota arrotondata a 3.5 35